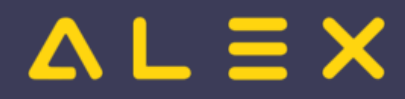

# Inhaltsverzeichnis

 $\sqrt{2}$ 

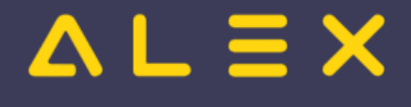

## Kategorie:Aufgabenplanung

## Seiten in der Kategorie "Aufgabenplanung"

Folgende 9 Seiten sind in dieser Kategorie, von 9 insgesamt.

#### A

- [Aufgabenplanung Übersicht](https://alexwiki.bitfactory.at/wiki/Aufgabenplanung_-_%C3%9Cbersicht)
- $\bullet$ [Aufgabenplanung im Call Center](https://alexwiki.bitfactory.at/wiki/Aufgabenplanung_im_Call_Center)
- [Aufgabenplanung in der Industrie](https://alexwiki.bitfactory.at/wiki/Aufgabenplanung_in_der_Industrie)
- [Aufgabenplanung in Gesundheitszentren](https://alexwiki.bitfactory.at/wiki/Aufgabenplanung_in_Gesundheitszentren)
- [Aufgabenplanung in Radiologiezentren](https://alexwiki.bitfactory.at/wiki/Aufgabenplanung_in_Radiologiezentren)
- $\bullet$ [Aufgabenplanung in Sozialbetrieben](https://alexwiki.bitfactory.at/wiki/Aufgabenplanung_in_Sozialbetrieben)

#### E

 $\bullet$ [Ersatzvorschlag](https://alexwiki.bitfactory.at/wiki/Ersatzvorschlag)

### F

 $\bullet$ [Farbmarkierung](https://alexwiki.bitfactory.at/wiki/Farbmarkierung)

### Q

[Qualifikationen bei Aufgabenplanung berücksichtigen](https://alexwiki.bitfactory.at/wiki/Qualifikationen_bei_Aufgabenplanung_ber%C3%BCcksichtigen) $\bullet$